# **GIS - Feature #7763**

# **Infrastructure: migrate old-admin to the same server than gisaf**

25/02/2019 10:56 - Philippe May

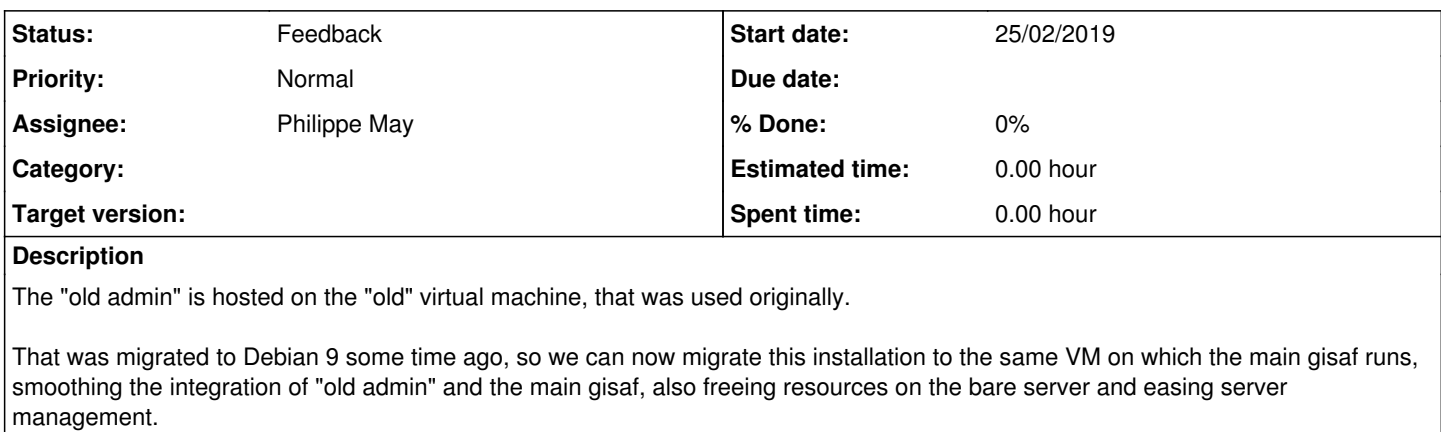

#### **Related issues:**

Related to Geomatic studio models for Gisaf - Feature #7725: Add a button for... **Resolved 20/02/2019** 

### **History**

### **#1 - 25/02/2019 11:05 - Philippe May**

Done it, just putting the steps broadly here.

- Created a Python virtual environment **flask** in /usr/local/lib/venv/flask
- Cloned gisaf, branch flask in that virtualenv and installed it
- Adjusted few things (DB connection string in /etc/gisaf/prod.yml)
- Changed the DNS (infra.csr.av): moved gisaf.csr.av => gis.csr.av and created gisaf-old.csr.av to the old machine
- Created a systemd service gisaf-flask.service
- Shutdown the service on the old machine
- Shutdown the old machine

### **#2 - 25/02/2019 11:08 - Philippe May**

*- Related to Feature #7725: Add a button for generating reports added*

### **#3 - 25/02/2019 11:11 - Philippe May**

*- Status changed from New to Feedback*

For all watchers (Meera, Pavneet, Giulio): this is for your information only, as it hopefully shouldn't impact the use of the "old-admin".

In short, i moved the old admin, for rationalization and more. So, feel free to complain if things are broken with the "old admin".